# Istituto Comprensivo di Leonessa (RI)

ISTITUTO COMPRENSIVO - LEONESSA Prot. 0001651 del 14/05/2020 C-27 (Uscita)

**REGOLAMENTO DI UTILIZZO DELLA PIATTAFORMA INFORMATICA** *Microsoft Office 365 Education A1* **(Microsoft teams)**

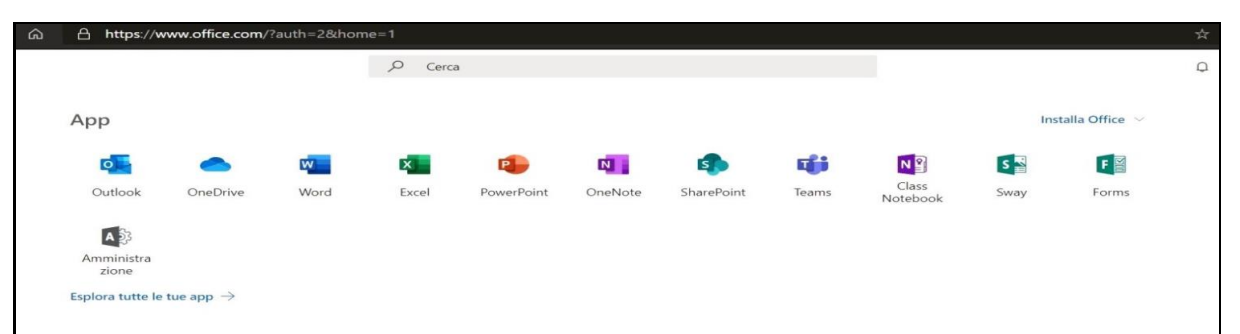

Il presente Regolamento disciplina l'uso della piattaforma *Microsoft Office 365 Education* attivata dall'Istituto Comprensivo di Leonessa a supporto della didattica.

Il Regolamento si applica a tutti gli utenti titolari di un account: docenti e studenti e la sua accettazione è condizione necessaria per l'attivazione e l'utilizzo dell'account.

Per gli studenti è indispensabile il consenso firmato dai genitori.

Copia del Regolamento è pubblicata sul sito dell'Istituto: <http://www.istitutocomprensivodileonessa.it/>

### **1. DEFINIZIONI**

Nel presente Regolamento i termini qui sotto elencati hanno il seguente significato:

- Istituto: Istituto Comprensivo di Leonessa, via Aldo Moro, 8 02016 Leonessa (RI).
- Amministratore di sistema: il responsabile incaricato dal Dirigente Scolastico per l'amministrazione del servizio.
- Servizio: *Microsoft Office 365 Education*, messo a disposizione della scuola.
- Fornitore/ proprietatio : Microsoft. con sede in 1 Microsoft Way, Redmond, WA 98052, Stati Uniti.
- Utente: colui che utilizza un account del servizio.
- Account: insieme di funzionalità, applicativi, strumenti e contenuti attribuiti ad un nome utente con le credenziali di accesso.

### **2. NATURA E FINALITA' DEL SERVIZIO**

- a. Il servizio consiste nell'accesso agli applicativi di *Microsoft Office 365 Education* del fornitore. In particolare ogni utente avrà a disposizione una casella di posta elettronica, oltre alla possibilità di utilizzare tutti i servizi aggiuntivi di *Microsoft Office 365Education* (Word, Excel, PowerPoint, OneNote, OneDrive, ecc.) senza la necessità di procedere ad alcuna installazione per la loro funzionalità.
- b. Il servizio, a partire dall'anno scolastico 2019/20 a seguito dell'emergenza Covid\_19, è inteso come mezzo necessario per l'erogazione del servizio scolastico legato alla didattica e ai servizi correlati con le attività scolastiche in generale: pertanto gli account creati devono essere utilizzati esclusivamente per tali fini.
- c. Il mancato accesso alla piattaforma comporta l'impossibilità da parte dell'Istituto Comprensivo di Leonessa di garantire al minore l'utilizzo della piattaforma di *Microsoft Office 365 for Education A1(Microsoft teams)* e di erogare il servizio di didattica e i servizi correlati con le attività scolastiche in generale.

### **3. SOGGETTI CHE POSSONO ACCEDERE AL SERVIZIO**

Le credenziali per l'accesso saranno fornite dall'Amministratore o da un suo delegato:

- a. Ai **docenti** (tempo indeterminato e determinato) che ne facciano richiesta fino al termine dell'attività lavorativa presso l'Istituto;
- b. agli **studenti** dell'**Istituto Comprensivo di Leonessa**, previa compilazione e consegna del modulo di consenso firmato dai genitori fino al termine del percorso di studi presso l'Istituto;
- c. altre categorie di utenti possono richiedere la creazione di un account, per necessità didattiche o di servizio; in questo caso l'accoglimento della domanda è a discrezione del Dirigente Scolastico.

### **4. CONDIZIONI E NORME DI UTILIZZO**

- a. Per tutti gli utenti l'attivazione del servizio è subordinata all'accettazione esplicita del presente Regolamento.
- b. L'utente può accedere direttamente dal suo account istituzionale collegandosi a [https://www.office.com/,](https://www.office.com/) inserendo il *nome utente* (attribuito dall'istituzione scolastica) e la

*password* fornita inizialmente dall'Amministratore o dai suoi delegati che sarà necessario modificare al primo accesso.

- c. Con la modifica della password al primo accesso si accetta che l'Istituto Comprensivo di Leonessa per l'attività di didattica a distanza generi una casella mail con estensione @istitutocomprensivodileonessa.it per il/la proprio/a figlio/a nonché l'utilizzo, da parte dell'alunno/a suindicato/a, della piattaforma *Microsoft Office 365Education*.
- d. Gli account fanno parte del dominio **@istitutocomprensivodileonessa.it** di cui l'Istituto è proprietario.
- e. L'account sarà eliminato, senza possibilità di recupero, quando l'utente non è più inserito nell'organico dell'Istituto e/o nell'elenco degli alunni frequentanti.
- f. In caso di smarrimento della password l'utente potrà rivolgersi direttamente all'Amministratore o ai suoi delegati.
- g. Ogni account è associato ad una persona fisica ed è perciò strettamente personale. Le credenziali di accesso non possono, per nessun motivo, essere comunicate ad altre persone, né cedute a terzi.
- h. L'account può essere utilizzato solo per attività istituzionali legate alla didattica a distanza e/o al lavoro da remoto per il personale e/o alle attività degli organi collegiali.
- i. L'utente accetta pertanto di essere riconosciuto quale autore dei messaggi inviati dal suo account e di essere il ricevente dei messaggi spediti al suo account.
- j. L'utente si impegna al rispetto della normativa sulla privacy e pertanto a non divulgare notizie, registrazioni, video, foto, compiti ed ogni altra attività svolta in piattaforma. Le registrazioni di videolezioni devono essere autorizzate e, se autorizzate, non possono essere divulgate in nessun caso e con nessuna modalità.
- k. L'utente si impegna a non utilizzare il servizio per effettuare la gestione di comunicazioni e dati personali non utili ai fini dell'attività istituzionale e/o personali riservati.
- l. L'utente si impegna a non utilizzare il servizio per compiere azioni e/o inviare comunicazioni che arrechino danni o turbative alla rete o a terzi utenti o che violino le leggi ed i Regolamenti d'Istituto vigenti.
- m. L'utente si impegna anche a rispettare le regole che disciplinano il comportamento nel rapportarsi con gli altri utenti e a non ledere i diritti e la dignità delle persone.
- n. L'utente si impegna a non trasmettere o condividere informazioni che possano presentare forme o contenuti di carattere osceno, blasfemo, diffamatorio o contrario all'ordine pubblico alle leggi vigenti in materia civile, penale ed amministrativa.
- o. È vietato immettere in rete materiale che violi diritti d'autore, o altri diritti di proprietà intellettuali o industriale o che costituisca concorrenza sleale.
- p. L'utente s'impegna a non fare pubblicità, a non trasmettere o rendere disponibile attraverso il proprio account qualsiasi tipo di software, prodotto o servizio che violi il presente Regolamento o la legge vigente.
- q. L'utente è responsabile delle azioni compiute tramite il suo account e pertanto esonera l'Istituto da ogni pretesa o azione che dovesse essere rivolta all'Istituto medesimo da qualunque soggetto, in conseguenza di un uso improprio.

#### **5. NORME FINALI**

- a. In caso di violazione delle norme stabilite nel presente Regolamento, l'Istituto nella persona del suo rappresentante legale, il Dirigente Scolastico - potrà sospendere l'account dell'utente o revocarlo in modo definitivo senza alcun preavviso e senza alcun addebito a suo carico e fatta salva ogni altra azione, civile e/o penale, di rivalsa nei confronti dei responsabili di dette violazioni.
- b. L'Amministratore ha accesso a qualsiasi dato memorizzato negli account creati, inclusa la mail. Pertanto in caso di attività anomale o segnalazioni relative a presunte violazioni del presente Regolamento, l'Amministratore si riserva la possibilità di controllare il contenuto degli account.
- c. L'Istituto si riserva la facoltà di segnalare alle autorità competenti, per gli opportuni accertamenti ed i provvedimenti del caso, le eventuali violazioni alle condizioni di utilizzo indicate nel presente Regolamento, oltre che alle leggi ed ai regolamenti vigenti.
- d. L'Istituto si impegna a tutelare i dati forniti dall'utente in applicazione del D.Lgs. n.196/2003 "Codice in materia di protezione dei dati personali" e successive modifiche e integrazioni, ai soli fini della creazione e mantenimento dell'account.
- e. Il servizio è erogato dal fornitore che applica la propria politica alla gestione della privacy; l'utente può conoscere in dettaglio tale politica visitando il sito web del proprietario della piattaforma al seguente link: https://privacy.microsoft.com/it-it/privacystatement

### **6. LIMITI DI RESPONSABILITÀ**

L'Istituto non si ritiene responsabile di eventuali danni arrecati allo Studente a causa di guasti e/o malfunzionamenti del servizio e si impegna affinché la piattaforma *Microsoft Office 365 Education*  funzioni nel migliore dei modi. La scuola chiede ai genitori/tutori di sottoscrivere la dichiarazione liberatoria allegata e a riconsegnarla all'Istituto, debitamente compilata e firmata, per via telematica all'indirizzo e-mail: **[riic806008@istruzione.it.](mailto:riic806008@istruzione.it)** , fatta salva, in casi eccezionali, una diversa modalità concordata con il personale di segreteria.

## **Al Dirigente scolastico dell'Istituto Comprensivo di Leonessa**

### **Dichiarazione liberatoria attivazione piattaforma informatica** *Microsoft Office 365 Education*

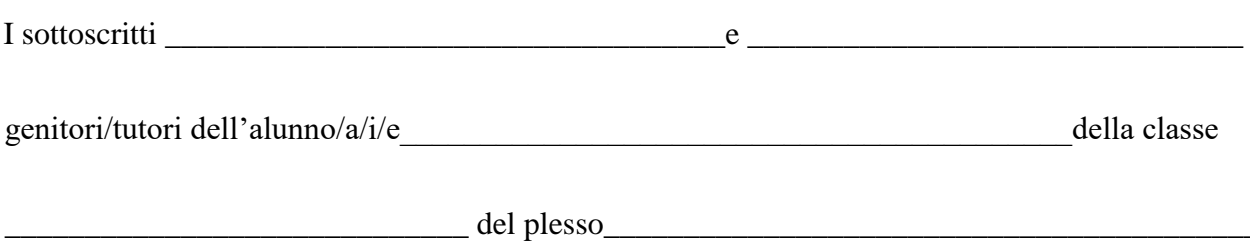

#### **autorizzano**

con il primo accesso alla piattaforma e con la modifica della password, l'Istituto Comprensivo di Leonessa - per l'attività di didattica a distanza - a generare una casella e-mail con estensione **@istitutocomprensivodileonessa** per il/la/i/le proprio/a/propri/e figlio/a/i/e nonché l'utilizzo, da parte dell'alunno/a/i/e suindicato/a/i/e, della piattaforma *Microsoft Office 365Education*. L'uso di questo servizio online sarà limitato al lavoro scolastico e potrà essere monitorato dai docenti. Le credenziali di accesso saranno comunicate direttamente all'alunno, che dovrà custodirle con cura e riservatezza. L'amministratore potrà, se necessario, modificare/ripristinare la password dello studente. Inoltre, il/la/i/e sottoscritto/a/i/e

#### **dichiarano sotto la propria responsabilità e nelle forme di legge**

- 1) di conoscere e di accettare il regolamento di utilizzo della piattaforma *Microsoft Office 365 Education A1( Microsoft teams)*;
- 2) di conoscere e di accettare le regole fissate dalla Scuola per l'accesso al dominio: @istitutocomprensivodileonessa.it;
- 3) di conoscere e di accettare il divieto di utilizzo della piattaforma per gestire dati e comunicazioni a carattere personale;
- 4) di conoscere la politica di gestione della privacy del proprietario/fornitore della piattaforma di cui al link: [https://privacy.microsoft.com/it-](https://privacy.microsoft.com/it)[it/privacystatement;](https://privacy.microsoft.com/it-it/privacystatement)
- 5) di conoscere l'informativa sulla privacy, presente anche sul sito della scuola.

Data \_\_\_\_\_ /\_\_\_\_\_ / 2020

Firma del genitore/tutore \_\_\_\_\_\_\_\_\_\_\_\_\_\_\_\_\_\_\_\_\_\_\_\_\_\_\_\_\_\_\_\_\_\_

Firma del genitore /tutore \_\_\_\_\_\_\_\_\_\_\_\_\_\_\_\_\_\_\_\_\_\_\_\_\_\_\_\_\_\_\_\_\_\_\_